# **CLOUDS AND HILLS GENERATION USING FRACTAL GEOMETRY**

### **Petr T**ů**ma**

Bachelor Degree Programme (1), FIT BUT E-mail: xtumap00@stud.fit.vutbr.cz

> Supervised by: Jiří Venera E-mail: venera@fit.vutbr.cz

#### **ABSTRACT**

This document summarize basic ideas and steps in my bachelor work Clouds and Hills Generation Using Fractal Geometry. There is described and implemented the basic algorithm for generation fractal objects, their properties and the problem attached with plasma animation. The main differences of this algorithm and the application results are summarized at the conclusion of this work.

## **1. ÚVOD**

Cílem projektu je vytvořit aplikaci, která vygeneruje fraktální útvary, zobrazí a uloží do vhodného formátu. Generování musí být závislé na vstupních parametrech zadaných uživatelem. Dále musí být umožněn uživateli vhodný náhled na výsledná data.

## **2. POUŽITÉ METODY A ALGORITMY**

Fraktály se dělí do několika skupin L-systémy, IFS(systémy iterovaných funkcí), Stochastické, Flame, … My se budeme zabývat algoritmy Stochastických fraktálů, které do svého výpočtu zahrnují jistou nepravidelnost. Pro zobrazení použijeme bitmapu o velikosti 2<sup>n</sup>, jejíž barevná paleta je v odstínech šedi. Takovouto bitmapu nazveme Výšková mapa, neboť barvou pixelu vyjádříme výšku bodu - polohu ve směru osy z. Z výškové mapy vytvoříme model v podobě pravidelné trojúhelníkové sítě, který budeme prezentovat uživateli jako výsledná data k nahlédnutí.

#### **2.1. MIDPOINT DISPLACEMENT**

Je algoritmus založený na principu přesouvání prostředního bodu úsečky. V našem případě jde o přesouvání prostředních bodů čtverce. Těmito body jsou myšleny prostřední body úseček tvořené kombinací čtyř bodů, jenž tvoří vrcholy(viz. Obrázek 1). Konkrétně se jedná o čtyři body ve středech stran a těžiště. Pro středy stran je souřadnice *z* = *f* (*x*, *y*) podle rovnice (1), pro těžiště je souřadnice  $z = f(x_{1/2}, y_{1/2})$  podle rovnice (2).

$$
f(x, y) = f(x_{1/2}, y_{1/2}) + Gauss(0,1) \cdot Depth/2^{2H(i+1)},
$$
\n(1)

$$
f(x_{1/2}, y_{1/2}) = [f(x_0, y_0) + f(x_1, y_0) + f(x_0, y_1) + f(x_1, y_1)]/4, \tag{2}
$$

kde *H* je Hurstův exponent, *Gauss(0,1)* je náhodné normalizované číslo s přibližným Gaussovým rozložením, *Depth* je maximální odchylka bodu, *i* je úroveň zanoření čtverce. Hodnoty funkcí  $f(x_n, y_n)$  jsou souřadnice vrcholů čtverce v ose *z*.

Po posunutí všech pěti bodů se současný čtverec rozdělí na čtyři stejně velké čtverce a úroveň zanoření *i* se inkrementuje o jedna. S takto rozdělenými částmi se provede totožná operace jako se čtvercem "rodičovským". Z toho lze usoudit, že algoritmus je rekurentní.

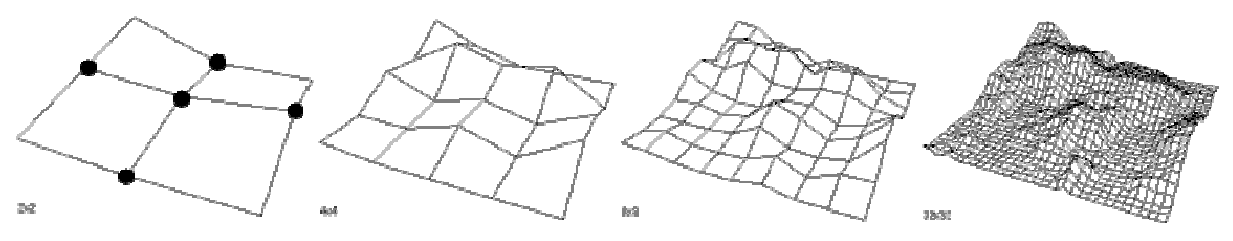

**Obrázek 1:** Rekurentní rozdělování na podčtverce

Volbou maximální odchylky prostředního bodu *Depth* lze měnit celkový ráz krajiny, a to od kamenitých pláží až po velehory. Častěji je užit pro modelování více nepravidelných útvarů - hor. Odchylku lze během výpočtu měnit nelineárně, což dodává silnější optický dojem realističnosti. Tuto změnu odchylky zajišťuje Harstův exponent *H*.

Midpoint je také jeden z algoritmů, kterým lze generovat plasmu. Avšak toto použití není příliš vhodné, neboť tato metoda má i své nedostatky, jednou z nich je patrnost přechodů mezi jednotlivými čtverci. Tento optický ruch je způsoben nedostatkem informací o hranách ostatních čtverců stejné iterace při rekurentním zpracování algoritmu. V této implementaci je tento nedostatek odstraněn iterativním zpracováním algoritmu.

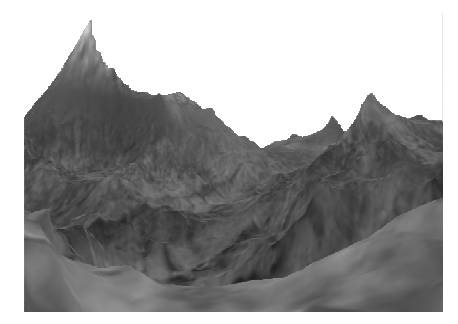

**Obrázek 2:** Vyrenderovaný náhled algoritmu Midpoint aplikací

# **2.2. GENEROVÁNÍ PLASMY SPEKTRÁLNÍ SYSNTÉZOU POMOCÍ IDFT(IFFT)**

Existuje více způsobů jak generovat plasmu, jednou z nich je i metoda Midpoint. Jelikož plasma bývá většinou často animována(oblaka, olejové skvrny), tuto metodu nepoužijeme. Nabízí se možnost použít metodu spektrální syntézy, která je založena na inverzní diskrétní fourierově transformaci(IDFT), případně její zrychlené verzi(IFFT). Jednou z nevýhod této metody je velká výpočetní náročnost, tudíž je nutné zvážit animaci v reálném čase.

První fází tohoto algoritmu je vygenerování koeficientů harmonických signálů *Ak,l* a *Bk,l* podle rovnic (3.a) a (3.b). Ve druhé fázi se provádí zpětná rekonstrukce těchto signálů podle rovnice (4), výsledná amplituda je zaznamenána jako barevná hodnota bodu do výškové mapy. V této fázi se nabízí možnost změnit fázový posun koeficientů a tím plasmu animovat. Je-li to nutné, např. pro zobrazení plasmy v textuře, je vhodné výškovou mapu normalizovat v barevném rozsahu palety textury.

$$
A_{k,l} = \alpha \cos(\varphi_{\alpha}) \cdot \beta \cos(\varphi_{\beta}), \qquad (3. a)
$$

$$
B_{k,l} = \alpha \sin(\varphi_{\alpha}) \cdot \beta \sin(\varphi_{\beta}), \qquad (3.b)
$$

 $\text{Kde} \quad \alpha = \text{Gauss}(0,1) \cdot (k+1)^{-(H+0,5)}, \ \ \beta = \text{Gauss}(0,1) \cdot (l+1)^{-(H+0,5)}, \ \ \varphi_{\alpha} = \text{Random}(0,1) \cdot 2\pi,$  $\varphi_{\beta} = \text{Random}(0,1) \cdot 2\pi$ , kde *Gauss(0,1)* je náhodné normalizované číslo s přibližným Gaussovým rozložením, *H* je Hurstův exponent v otevřeném intervalu (0, 1) ovlivňující sílu vlivu harmonických signálů na výslednou amplitudu, *Random(0,1)* je náhodné číslo s rovnoměrným rozložením.

$$
X(x, y) = \sum_{k=0}^{N-1} \sum_{l=0}^{N-1} (A_{k,l} \cos(kx + ly) + B_{k,l} \sin(kx + ly)),
$$
 (4)

kde *N* je počet harmonických signálů, ze kterých se výsledná mapa rekonstruuje. Čím více jich je, tím je plasma členitější, rozmanitější. Snažíme-li se vygenerovat například oblaka, bude Hurstův exponent korespondovat s oblačností a počet harmonických signálů ovlivňuje jejich tvar(bouřkové mraky, beránci)

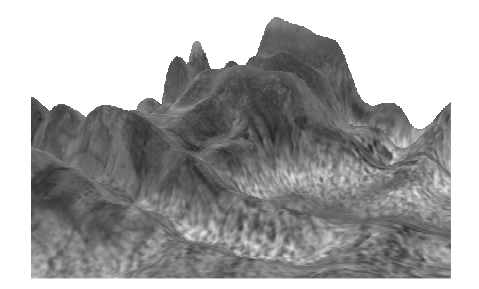

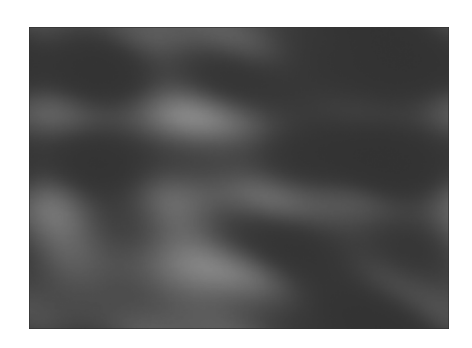

**Obrázek 3:** Pohoří a textura oblak generované spektrální syntézou

# **3. ZÁV**Ě**R**

Závěrem bych uvedl rozdíl mezi pohořím modelovaným algoritmem Midpoint a Spektrální syntézou. Tento rozdíl spočívá v hladkosti generované plochy. Midpoint tvoří ostré hrany a proto je vhodný pro krajiny, kde je patrný vliv větru např. hory. Oproti spektrální syntéza modeluje hladké zaoblené plochy, proto je vhodný pro krajiny omílané vodou nebo porostlé travinami např. pláže, přímořské oblasti, ostrovy, vysočiny.

V aplikaci bylo z hlediska vizuálního i výkonového dosaženo kvalitních výsledků. Výškové mapy jsou algoritmy generovány velmi různorodě a realisticky. Jednotlivé algoritmy jsou optimalizovány pro rychlost, díky čemuž je možné plasmu, vygenerovanou spektrální syntézou s rozumnými parametry, animovat i v reálném čase na stroji průměrného výkonu.

## **LITERATURA**

- [1] Tišnovský, P.: seriál Fraktály v počítačové grafice, 12. 9. 2006, URL: http://www.root.cz/clanky/metoda-presouvani-prostredniho-bodu-a-obrazky-plasmy/, (březen 2008)
- [2] Novák, P.: Procedurální model krajiny diplomová práce, 26. 5. 2005, Praha, URL: https://dip.felk.cvut.cz/browse/pdfcache/novakp\_2005dipl.pdf, (březen 2008)